## **Tricky calculations?**

**Task 2.2**

Working in pairs find out some secrets about computing with calculators

**Task 2.2**

### **Exercise 1**

#### **Step 1**

Use an arithmetic calculator (you have one on your mobile phone) to find the answer

1a. 3·5+2=

 $1b.$   $2+3.5=$ 

**Step 2**

**Step 3**

Find the answer by mental calculation

Use a scientific calculator to check your answers

**Your challenge**

# **Lets talk Maths Discuss your findings in English Need help? Go to Language help box 2**

**Task 2.2**

## **Exercise 1**

Were your calculations with the arithmetic calculator wrong? Why?

Were your mental calculations wrong? Why?

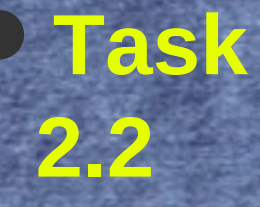

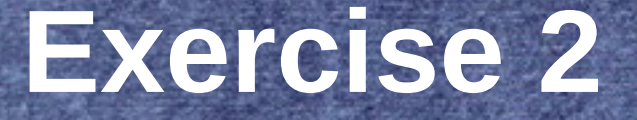

#### **Step 1**

Use an arithmetic calculator (you have one in your mobile phone) to find the answer

2a. 6+12:3=

2b. 12:3+6=

**Step 2**

Find the answer by mental calculation

**Step 3**

Use a scientific calculator to check your answers

**Task 2.2**

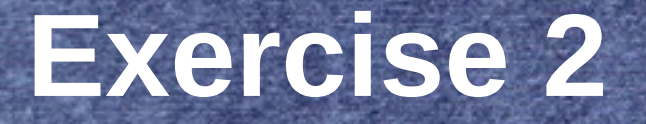

Were your calculations with the arithmetic calculator wrong? Why?

Were your mental calculations wrong? Why?

## **Exercises 3 and 4**

Follow steps 1,2, and 3 again

3a. 3·5-2= 3b. 18-3·5= 4a. 6·5+2=  $4b. 6 \cdot (5+2) =$ 

**Task** 

**2.2**

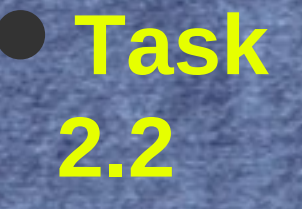

## **Exercise 3 and 4**

Were your calculations with the arithmetic calculator wrong? Why?

Were your mental calculations wrong? Why?

# **Discussing our findings**

**Task** 

**2.3**

Which answers are different in exercise 1a? Why? 1b? Why? 2a? Why? 2b? Why? 3a? Why? 3b? Why? 4a? Why? 4b? Why?

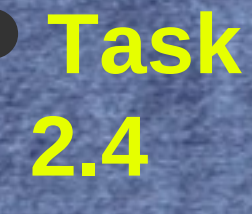

## **Making a CRIB**

**-**

**·**

**( )**

**:**

**+**

#### Order of operations:

organise the symbols in three levels according to priority

1.\_\_\_\_\_\_\_\_\_\_\_\_\_\_\_\_\_\_\_\_\_\_\_\_\_\_\_\_\_\_

 $2.$ 

 $3.$ 

### **Problem solving** 1. Make up an exercise about order of operations with at least 5 operations 2. Write the answer but **not** the process 3. Give the exercise to the other pair of students in your group 4. They have to work how the answer was reached **Task 2.5**

#### **Careful !**

**The answer must be a natural number**